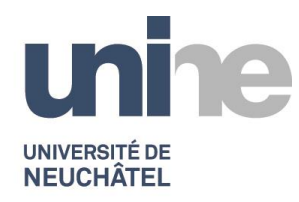

**CHYN** Centre d'hydrogéologie et de géothermie MSc en Hydrogéologie et Géothermie Résumé travail de Msc, **2019-2020 Choffat Kevin**

## **Modélisation d'écoulement dans le karst à l'aide de MODFLOW-CFP et FloPy : exemples et tutoriels**

**Contexte et objectifs.** La modélisation des écoulements karstiques est un domaine complexe, malgré le développement au fil des années de codes permettant la simulation de couplage de milieux discrets/continus. La compréhension des systèmes s'est améliorée mais les défis liés à la dualité de l'écoulement restent bien présents. La difficulté de représenter à la fois les écoulements rapides et concentrés des conduits souterrains et les écoulements lents et diffus au sein de la matrice poreuse pose rapidement problème dans le cadre d'une modélisation d'un aquifère. L'importance de connaître et comprendre cet environnement particulier est grande, sachant qu'en Suisse, il représente 20% du territoire.

Le but principal de ce travail est de poser les bases de la modélisation karstique, comprendre les lois d'écoulement et les particularités des aquifères. Pour cela, l'idée est de proposer un guide basique de modélisation des écoulements (Tutoriel A) en utilisant le logiciel MODFLOW couplé à FloPy. Une fois les tutoriels simples réalisés, l'étape suivante est l'adaptation de la méthode pour un environnement réel, l'aquifère du Betteraz, à Porrentruy (Tutoriel B).

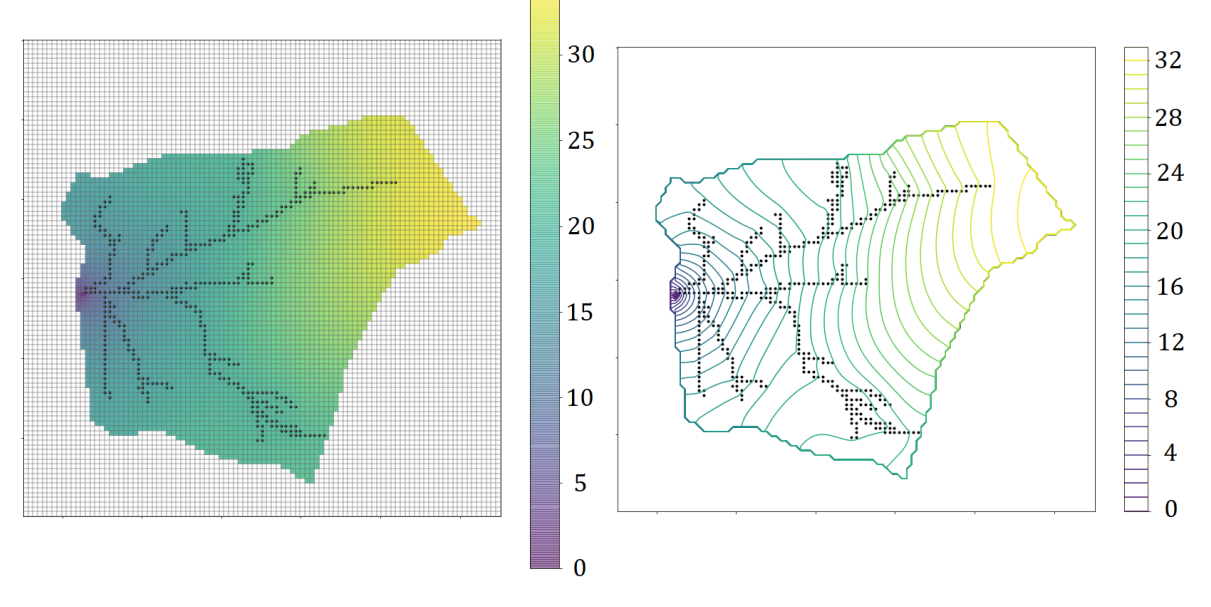

Aquifère du Betteraz - Représentation des niveaux de charges hydrauliques :

Figure : Représentation des charges hydrauliques simulées [m] (à gauche) et visualisation des isolignes (à droite).

**Approche utilisée**. MODFLOW-CFP est un logiciel permettant la simulation des écoulements de l'eau souterraine, grâce à la méthode des différences finies. La version CFP offre la possibilité de modéliser les écoulements au sein d'un système de conduits discrets. FloPy est un package Python qui associé à MODFLOW permet la création d'un modèle, la génération des fichiers d'entrée, la simulation et le postprocessing. FloPy permet également de lire les résultats et de les visualiser. L'approche combinée de MODFLOW-CFP et FloPy permet de modéliser librement grâce à l'aspect open source des logiciels. Pour la génération des conduits karstiques, pyKasso est utilisé.

Cette méthode, dérivée du projet SKS (Stochastic Karst Simulator), permet la simulation du réseau karstique à l'aide d'heuristiques qui cherchent à reproduire les phénomènes qui induisent la formation des karsts. pyKasso est l'adaptation en Python de la méthode SKS initialement codé en Matlab.

**Résultats principaux**. L'ensemble des codes réalisés durant ce travail permet de définir chaque étape d'une modélisation d'un aquifère. Cette méthode est expliquée et illustrée, au travers du Tutoriel A. Les différents packages sont présentés pas à pas. La connaissance des particularités du karst, ainsi que des équations d'écoulement permettent une meilleure représentation des valeurs des paramètres du modèle. Une fois la capacité à modéliser un aquifère simple et donc de réaliser son modèle acquise, l'étape suivante est la modélisation d'un aquifère réel possédant une géométrie plus complexe (Tutoriel B). Les différents guides créés sont adaptables à n'importe quel environnement.

A travers les différents exemples et modèles réalisés, la complexité des systèmes karstiques est bien présente. Le langage de programmation Python offre un grand avantage de liberté dans l'écriture et dans la création de contenu, mais sans connaissances de base, la prise en main peut être difficile. Combiné à MODFLOW, il couvre un vaste champ de possibilités de modélisation.

Toutefois, malgré les études toujours plus poussées dans le domaine de la modélisation, les logiciels développés toujours plus performants, certains aspects restent mal contraints. Lors des différentes étapes de la modélisation, la simplification est omniprésente. Par exemple, dans les cas traités ici, les conduits ont été considérés comme horizontaux, avec un diamètre, une rugosité et une tortuosité constante. L'effet de l'épikarst a aussi été ignoré. En terme d'écoulement, les paramètres hydrodynamiques décrivant les conduits (comme la rugosité) sont souvent mal connus.

**Perspectives**. L'apport d'une approche stochastique notamment dans la détermination de la géométrie des conduits est non négligeable, ce genre d'approche peut permettre à partir de plusieurs modèles de créer des cartes d'incertitudes concernant les charges. C'est vers ce genre de méthode qu'il faut s'orienter vu les difficultés rencontrées dans la description des systèmes karstiques. En allant dans ce sens, l'étape suivante serait d'utiliser la méthode présentée dans le tutoriel B pour un aquifère karstique pour lequel les paramètres sont bien connus, et ensuite de le calibrer.

En allant plus loin dans l'utilisation de MODFLOW-CFP, les possibilités sont nombreuses, que ce soit en réutilisant cette version pour modéliser un aquifère réel, ou alors en utilisant la nouvelle version (MODFLOW-2005 CFPv2). La dernière version ajoute certaines modifications intéressantes au logiciel. Premièrement, de nouveaux types de conditions limites sont ajoutés. Deuxièmement, la version 2 ajoute les transports de chaleur et de solutés à son panel de possibilités, selon la méthode utilisée par le logiciel CAVE. Les avancées scientifiques liées à la modélisation du karst restent donc constamment en évolution.